# Cheatography

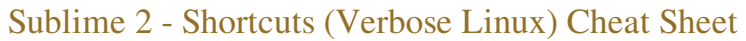

by David m via cheatography.com/3261/cs/749/

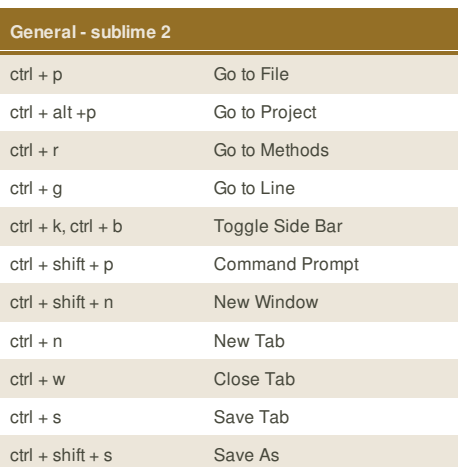

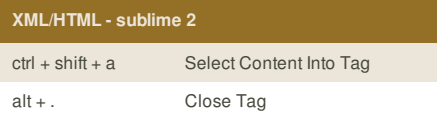

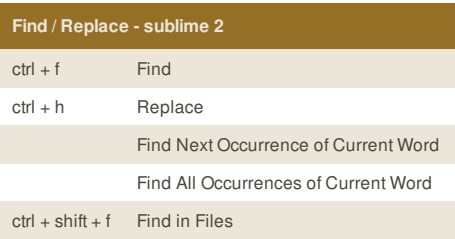

## **Cheatographer**

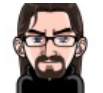

**David m** cheatography.com/david-m/

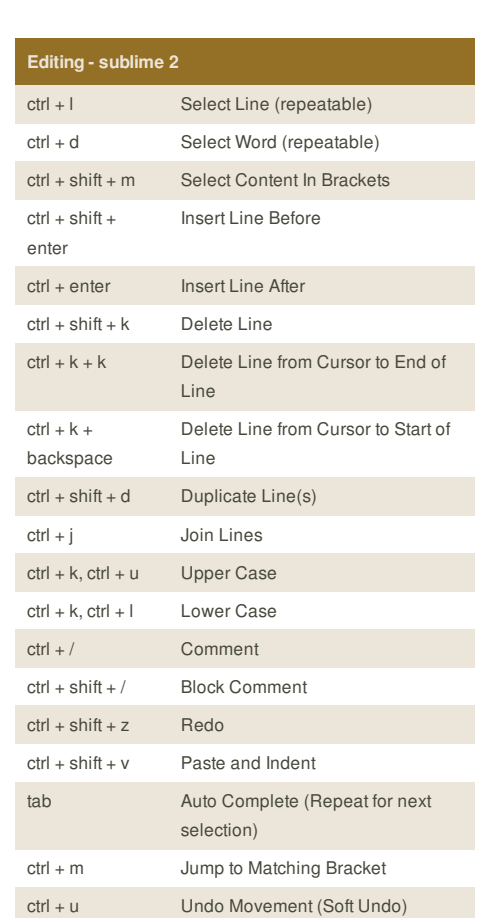

## **Bookmarks - sublime 2** ctrl + F2 Toggle Bookmark F2 Next Bookmark shift + F2 Previous Bookmark ctrl + shift + F2 Clear Bookmarks

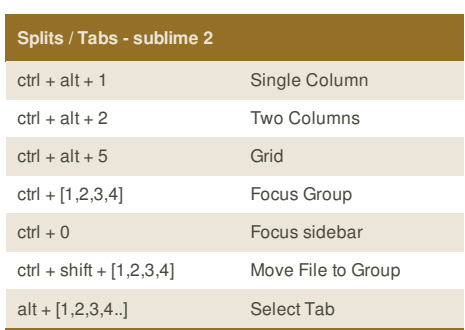

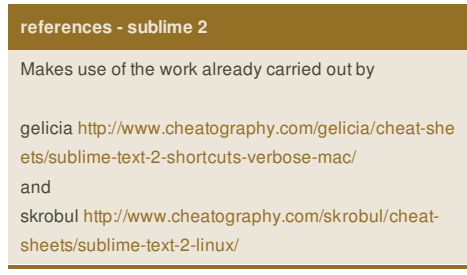

This cheat sheet was published on 4th January, 2013 and was last updated on 11th January, 2013.

ctrl + shift + u Redo Movement (Soft Redo)

## **Sponsor**

**FeedbackFair**, increase your conversion rate today! Try it free! http://www.FeedbackFair.com